<span id="page-0-0"></span>[Séminaire](#page-26-0) Django Yoann

[Introduction](#page-0-0)

# Séminaire Django

Yoann Beaugnon

15 décembre 2021

[Séminaire](#page-0-0) Django

Yoann

[Introduction](#page-0-0)

[forms](#page-20-0)

1 [Introduction](#page-0-0) **[Installation](#page-2-0)** 

2 [Django](#page-5-0)

- [structure](#page-5-0)
- [models](#page-8-0)
- [views](#page-12-0)
- [urls](#page-18-0)
- $\blacksquare$  [forms](#page-20-0)
- [admin](#page-25-0)

# <span id="page-2-0"></span>Installation

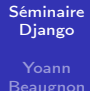

## [Installation](#page-2-0)

[forms](#page-20-0)

### Installation

- python -m venv env
- $\blacksquare$  . env/bin/activate
- pip install django

[Séminaire](#page-0-0) Django Yoann

[Installation](#page-2-0)

[forms](#page-20-0)

### Lancement

django-admin startproject seminaire

**K ロ X K 레 X K 회 X X 회 X 및 X X X X X 전** 

**.** /manage.py runserver

[Séminaire](#page-0-0) Django **Beaugnon** 

# [Installation](#page-2-0)

[forms](#page-20-0)

#### Lancement

December 15, 2021 - 18 :45 :34 Django version 4.0, using settings 'hello.settings' Starting development server at http ://127.0.0.1 :8000/ Quit the server with CONTROL-C.

## <span id="page-5-0"></span>structure

#### [Séminaire](#page-0-0) Django

Yoann

[structure](#page-5-0) [forms](#page-20-0)

### structure

seminaire/ manage.py seminaire/ init .py asgi.py settings.py urls.py wsgi.py

# Application

[Séminaire](#page-0-0) Django

**Beaugnon** 

[structure](#page-5-0) [forms](#page-20-0)

## Application

django-admin startapp hello

## Structure Application

hello/ admin.py apps.py init \_\_.py migrations init .py models.py tests.py views.py

KORK STASH KSH KORK KOR

# application

### [Séminaire](#page-0-0) Django

[structure](#page-5-0)

### settings.py

```
INSTALLED_APPS = [
    'django . contrib . admin ',
    'django.contrib.auth',
    'django . contrib . contenttypes ',
    'django.contrib.sessions',
    'django . contrib . messages ',
    'django . contrib . staticfiles ',
    'hello',
    ]
```
# <span id="page-8-0"></span>model

[Séminaire](#page-0-0) Django

**Beaugnon** 

[models](#page-8-0)

# models.py

```
from django . db import models
```

```
class Evenement ( models . Model ):
    name = models. CharField (
         max_length =64 ,
    )
    slug = models . SlugField (
         max_length =64 ,
         unique = True
    )
    data = models Dategorical()description = models . TextField (
         max_length =1024 ,
    )
```
# model

#### [Séminaire](#page-0-0) Django

Beaugnon

[models](#page-8-0)

### manipulation base de donnée

```
evenement = Evenement (
    name = 'Toto'.
    slug = 'toto',date = models.DateField('01-01-2021'),
    description = 'description de toto',
) ;
evenement . save ()
event\_bis = Evenement. object.get(slug='toto')evenement_bis . delete ()
```
**KORK EXTERNE DRAM** 

# model

[Séminaire](#page-0-0) Django Yoann

[models](#page-8-0)

[forms](#page-20-0)

### migration

**.** /manage.py makemigrations

K ロ ▶ K 個 ▶ K 할 > K 할 > 1 할 > 1 이익어

■ /manage.py migrate

# model et heritage

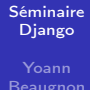

[models](#page-8-0) [forms](#page-20-0)

#### héritage

```
class Person (Profile):
    telephone = models . CharField (
         blank =True ,
         max_length =32 ,
         verbose_name = _ ("telephone"),
    )
```
# <span id="page-12-0"></span>views

## [Séminaire](#page-0-0) Django

Beaugnon

[views](#page-12-0) [forms](#page-20-0)

### views.py | view sous forme de fonction

from django . http import HttpResponse

```
def hello_world (request):
    return HttpResponse (" Hello World ")
```
# views

#### [Séminaire](#page-0-0) Django

**Beaugnon** 

[views](#page-12-0) [forms](#page-20-0)

### views.py | view sous forme de classe

```
from django . views import View
```

```
class HelloWorldView (View):
    def get (self, request):
        return HttpResponse (" Hello World ")
```
# template

#### [Séminaire](#page-0-0) Django

Beaugnon

[views](#page-12-0)

### views.py | rendu de template

```
form django . views import render
def hello_world_template ( request ):
    context = ftitre : 'Hello World',
        message : 'hello, world.',
    }
    return HttpResponse ( render (
        request ,
        'hello/template.html',
        context ,) )
```
# template

[Séminaire](#page-0-0) Django Yoann

[views](#page-12-0)

### template.html

**{ { titre } } </h1>**  $\$ { message } } </p>

# template

#### [Séminaire](#page-0-0) Django

[views](#page-12-0)

### django template

```
{{# commentaire #}}
{{%
      commentaire
      multiligne
%}}
\{ \{ \% \text{ if } \text{foo} == ' \text{bar'} \% \} \}{{% endif %}}
{ {\cal K} {\cal K} \ element in iterable {\cal K} {\cal F}{{% endfor %}}
{{% include " template_name . html " %}}
```
[Séminaire](#page-0-0) Django Yoann

[views](#page-12-0) [forms](#page-20-0)

# Utilisez au maximum les views déja existante **DetailView ListView** ...

# <span id="page-18-0"></span>urls

 $\overline{1}$ 

#### [Séminaire](#page-0-0) Django

Beaugnon

[urls](#page-18-0)

[forms](#page-20-0)

### seminaire/urls.py

```
from django . urls import path , include
```

```
urlpatterns = [,
    path ('', include ('hello.urls')),
```
## hello/urls.py

```
urlpatterns = [
    path ('class ', HelloWorld . as_view () ) ,
    path ('fn', hello_world),
```
# url dispatcher

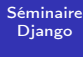

**Beaugnon** 

[urls](#page-18-0)

### urls.py

1

```
urlpatterns = [
    path ('evenement/<slug:slug>',
        EvenementView.as_view()),
```
### views.py

```
from django . shortcuts import get_object_or_404
class EvenementView ( View ):
    def get (self, request, slug):
        event = get\_object\_or\_404 (
             Evenement, slug = slug)
        return HttpResponse ( evenement . description )
```
#### [Séminaire](#page-0-0) Django

**Beaugnon** 

[forms](#page-20-0)

### <span id="page-20-0"></span>forms.py

```
class AddEvenementForm ( forms . Form ):
    name = forms . CharField (
        max_length =64 ,
        label='name',')slug = forms . SlugField (
        max_length =64 ,
        label='slug',data = forms Dateriallabel='date',)
    description = forms . CharField (
        label = 'description',
        max_length =1024 ,)
```
### [Séminaire](#page-0-0) Django

Beaugnon

[forms](#page-20-0)

## evenement\_forms.html

```
\frac{1}{2} <form action="/add-evenement/" method="post">
    {% csrf_token %}
    {{ form . as_p }}
     < input type =" submit " value =" Submit ">
\langle / form >
```
#### [Séminaire](#page-0-0) Django

**Beaugnon** 

[forms](#page-20-0)

#### views.py

```
def form_view (request):
    if request . method == 'POST ':
         form = AddEvenementForm ( request . POST )
         if form . is valid ():
             return HttpResponse (
                  form . cleaned_data ['slug '])
    else :
         form = AddEvenementForm ()
    return render (request,
     ' evenement_form . html', {'form': form})
```
**KORKA BRADE KORA** 

### [Séminaire](#page-0-0) Django

Yoann

[forms](#page-20-0)

### forms.py

```
class ArticleForm ( ModelForm ):
    class Meta :
        model = Articlefields = ['name', 'slug', 'date', 'description ']
```
#### [Séminaire](#page-0-0) Django

**Beaugnon** 

[forms](#page-20-0)

#### views.py

```
def form_view (request):
    if request . method == 'POST ':
         form = AddEvenementForm ( request . POST )
         if form . is_valid ():
             form . save ()
    else :
         form = AddEvenementForm ()
    return render (request,
     ' evenement_form . html', {'form': form})
```
# <span id="page-25-0"></span>admin

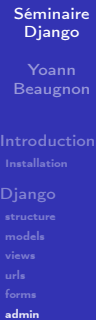

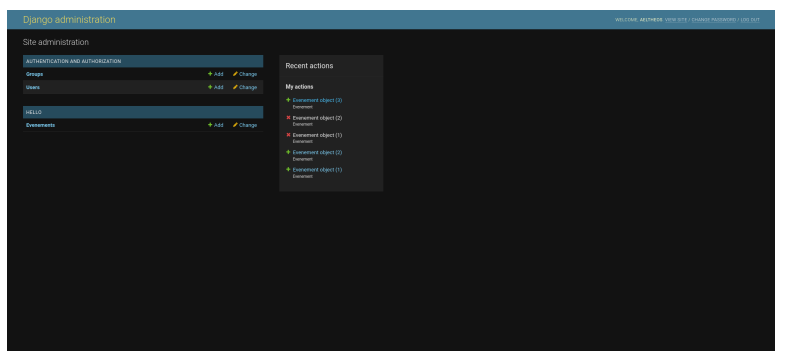

# <span id="page-26-0"></span>admin

### [Séminaire](#page-0-0) Django

Beaugnon

[forms](#page-20-0) [admin](#page-25-0)

## admin.py

```
from django . contrib import admin
# Register your models here .
class EvenementAdmin ( admin . ModelAdmin ):
    pass
```
admin . site . register ( Evenement , EvenementAdmin )